## Technical University of Denmark Page 1 of [26](#page-25-0) pages.

Written examination: 17. December 2017

Course name and number: Introduction to Statistics (02402)

Aids and facilities allowed: All

The questions were answered by

(student number) (signature) (table number)

There are 30 questions of the "multiple choice" type included in this exam divided on 18 exercises. To answer the questions you need to fill in the prepared 30-question multiple choice form (on 6 seperate pages) in CampusNet.

5 points are given for a correct answer and −1 point is given for a wrong answer. ONLY the following 5 answer options are valid: 1, 2, 3, 4 or 5. If a question is left blank or another answer is given, then it does not count (i.e. "0 points"). Hence, if more than one answer option is given to a single question, which in fact is technically possible in the online system, it will not count (i.e. "0 points"). The number of points corresponding to specific marks or needed to pass the examination is ultimately determined during censoring.

The final answers should be given in the exam module in CampusNet. The table sheet here is ONLY to be used as an "emergency" alternative (remember to provide your study number if you hand in the sheet).

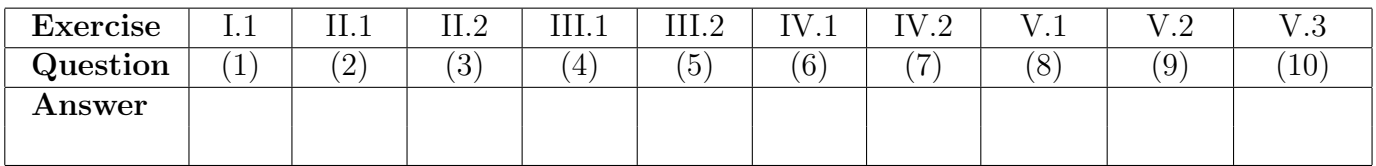

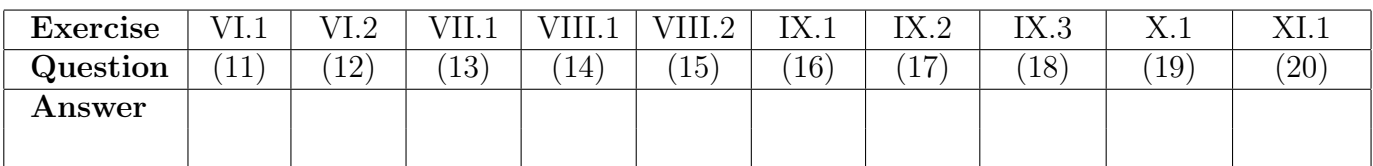

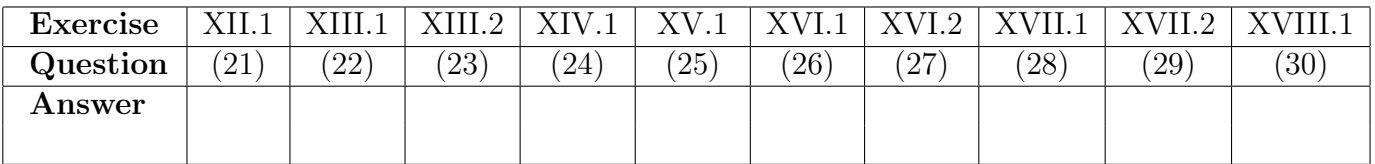

The questionnaire contains [26](#page-25-0) pages.

Multiple choice questions: Note that not all the suggested answers are necessarily meaningful. In fact, some of them are very wrong but under all circumstances there is one and only one correct answer to each question.

## Exercise I

We consider pairwise measurements of 2 stochastic variables,  $X$  og  $Y$ . Both variables can be assumed normally distributed.

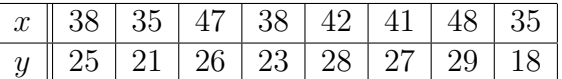

Data can be loaded into R using the following command:

x <- c(38, 35, 47, 38, 42, 41, 48, 35) y <- c(25, 21, 26, 23, 28, 27, 29, 18)

### Question I.1 (1)

Provide an estimate for the correlation coefficient,  $\rho$ , between X and Y:

- $1 \Box \hat{\rho} = 0.12$
- $2 \Box \hat{\rho} = 0.22$
- $3 \Box \quad \hat{\rho} = 0.64$
- $4 \Box \quad \hat{\rho} = 0.73$
- $5 \Box \quad \hat{\rho} = 0.82$

#### Exercise II

A biologist is evaluating the effect of 3 different diets on weight change in mice. In the experiment 4 different strains (genetically different types) of mice are included, as strain is expected to have an influence on weight change. Thus, 4 different strains of mice are exposed to 3 different diets, i.e. a total of 12 mice are included. The weight change is measured after 5 weeks for each diet. The weight change is denoted  $Y_{ij}$  (in grams). The weight change can be assumed normally distributed and thus the following model has been applied

$$
Y_{ij} = \mu + \alpha_i + \beta_j + \varepsilon_{ij}.
$$

In this model  $\alpha_i$  denote the effect of diet i  $(i = 1, 2, 3)$  and  $\beta_j$  denotes the effect of mouse strain j  $(j = 1, 2, 3, 4)$ .  $\mu$  is the overall mean and  $\varepsilon_{ij}$  are the errors, assumed independent and normally distributed with mean 0 and constant standard deviation  $\sigma_{\varepsilon}$ .

### Question II.1 (2)

State the critical value when you want to test whether the mean weight change is the same for the 3 diets and the significance level is  $\alpha = 0.05$ .

- $1 \Box 12.20$
- $2 \Box 5.14$
- $3 \Box 1.96$
- $4 \Box 3.81$
- $5 \sqcup 4.35$

## Question II.2 (3)

Assume that we have estimated the model parameters using R and concluded that both diet and type of mouse strain are statistically significant. Also assume that the model residuals,  $\hat{\epsilon}_{ij}$ , are stored in the vector resi, and that we will use R to further analyze these. Which of the following claims is not correct?

- 1  $\Box$  The command **qqnorm(resi)** plots normal scores for  $\hat{\varepsilon}_{ij}$
- 2  $\Box$  The command plot(ecdf(resi)) plots the cumulative distribution for  $\hat{\varepsilon}_{ij}$
- 3  $\Box$  The command sum (resi\*resi)/6 gives an estimate of the variance of  $\varepsilon_{ij}$
- 4  $\Box$  The command qnorm(resi) gives a test for normality of  $\varepsilon_{ij}$
- $5 \Box$  The command sum(resi)/length(resi) gives an estimate for the mean of  $\varepsilon_{ij}$

## Exercise III

In a study 605 test persons, all with a record of previous heart disease, were randomized to one of two possible diets (A or B), in order to study the effect of diet on health. After an observation period of 4 years the test persons were classified according to health status: (I) dead, (II) cancer, (III) other disease, (IV) well.

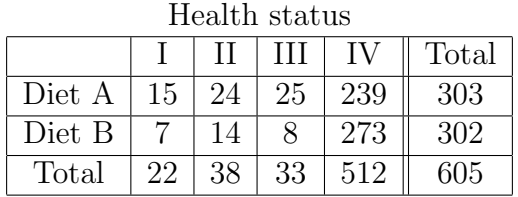

The null hypothesis in the study was that there is no association between diet and health.

## Question III.1 (4)

State the distribution of the usual test statistics, when assuming that the null hypothesis is true:

- 1  $\Box$  The usual test statistics follows a  $\chi^2$ -distribution with 8 degrees of freedom
- $2 \Box$  The usual test statistics follows a F-distribution with  $(1, 603)$  degrees of freedom
- $3 \Box$  The usual test statistics follows a *t*-distribution with 4 degrees of freedom
- $4 \Box$  The usual test statistics follows a *t*-distribution with 302 degrees of freedom
- $5 \Box$  The usual test statistics follows a  $\chi^2$ -distribution with 3 degrees of freedom

## Question III.2 (5)

We now only consider the proportion of test persons who are healthy at the end of the 4 year period. We want to estimate at 95% confidence interval for the difference in proportions of test persons who are healthy for each of the 2 diets. Which of the suggestions below is the correct code in R to achieve this?

 $1 \Box$  prop.test(x=c(512), n=c(605), correct=FALSE)

- 2  $\Box$  prop.test(x=c(303,302), n=c(512,512), correct=FALSE)
- $3 \Box$  prop.test(x=c(239,273), n=c(303,302), correct=FALSE)
- $4 \Box$  prop.test(x=c(239,273), n=c(605,605), correct=FALSE)
- $5 \Box$  prop.test(x=c(239,273), n=c(512,512), correct=FALSE)

#### Exercise IV

In the production of a consumer product 3 subprocesses are involved, denoted A, B and C. The time (in hours) it takes to complete each subprocess is represented with a random variable, which we denote  $X_A$ ,  $X_B$  and  $X_C$ , respectively. It can be assumed, that  $X_A$ ,  $X_B$  and  $X_C$ are all independent and normally distributed given by  $X_A \sim N(12, 2^2)$ ,  $X_B \sim N(25, 3^2)$  and  $X_C \sim N(42, 4^2).$ 

The total production time,  $Y$ , is now defined by

$$
Y = X_A + X_B + X_C.
$$

### Question IV.1 (6)

State the probability that the total production time,  $Y$ , exceeds 85 hours:

 $1 \Box 0.0081$ 

 $2 \Box 0.1080$ 

 $3 \Box$  0.1326

 $4 \Box 0.4180$ 

 $5 \Box$  0.6301

### Question IV.2 (7)

An engineer is now able to perform some optimization of the process, so that the improved process time  $Y^*$ , becomes

 $Y^* = 0.9 \cdot X_A + 0.8 \cdot X_B + X_C,$ 

where  $X_A$ ,  $X_B$  and  $X_C$  are defined as in the previous question.

State the variance of  $Y^*$ :

 $1 \Box \quad V(Y^*) = (0.9 + 0.8 + 1) \cdot (2^2 + 3^2 + 4^2)$  $2 \Box \quad V(Y^*) = (0.9^2 + 0.8^2 + 1^2) \cdot (2^2 + 3^2 + 4^2)$  $3 \Box \quad V(Y^*) = 0.9 \cdot 2^2 + 0.8 \cdot 3^2 + 1 \cdot 4^2$  $4 \Box \quad V(Y^*) = 0.9^2 \cdot 2^2 + 0.8^2 \cdot 3^2 + 1^2 \cdot 4^2$  $5 \Box \quad V(Y^*) = 2^2 + 3^2 + 4^2$ 

# Exercise V

The yearly rainfall has been registered within a region for the last 100 years. It can be assumed that the rainfall is independent from year to year. The cumulative distribution for the yearly rainfall is shown in the figure below:

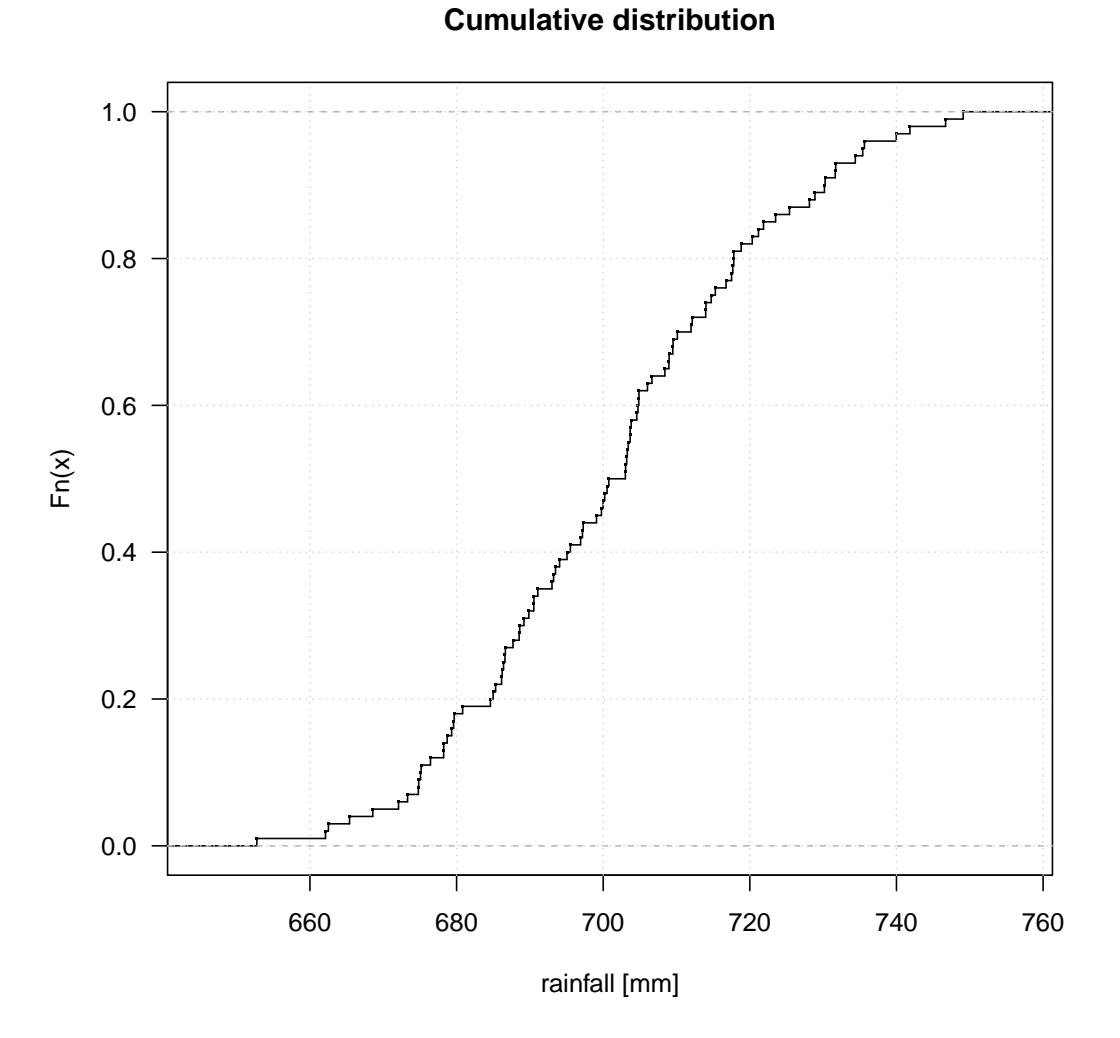

The following summary of the data has been conducted by the use of R, where the yearly rainfall measurements are stored in the variable rainfall:

```
> var(rainfall)
[1] 412.7042
> summary(rainfall)
  Min. 1st Qu. Median Mean 3rd Qu. Max.
  652.8 686.6 701.9 701.3 714.9 749.1
```
# Question V.1 (8)

Which of the following statements is not correct?

- 1  $\Box$  The estimate of the standard deviation of the mean  $\hat{\sigma}_{\bar{X}}$ , becomes  $\frac{\sqrt{412.7042}}{10}$  mm
- $2 \Box$  The 50% quantile for the 100 observations is 701.9 mm
- 3  $\Box$  The standard deviation of the sample, s, for the 100 measurements is  $\sqrt{412.7042}$  mm
- $4 \Box$  50% of the 100 observations are between 686.6 and 714.9 mm
- $5 \Box$  The estimated coefficient of variation for the 100 observations becomes  $\frac{412.7042}{701.9}$

### Question V.2 (9)

Provide a 95% confidence interval for the variance of the rainfall based on the 100 observations, still assumed to be normally distributed:

- $1 \square$  $\frac{20.31512^2 \cdot 134.6416}{99}$ ;  $\frac{20.31512^2 \cdot 69.22989}{99}]$
- $2 \Box$  $\frac{20.31512^2 \cdot 99}{134.6416}; \frac{20.31512^2 \cdot 99}{69.22989}]$
- $3<sup>1</sup>$  $\frac{412.7042.99}{128.422}; \frac{412.7042.99}{73.36108}]$
- $4 \Box$  $\frac{412.7042.99}{123.2252}; \frac{412.7042.99}{77.04633}]$
- $5<sub>l</sub>$  $\frac{20.31512.99}{123.2252}; \frac{20.31512.99}{77.04633}]$

## Question V.3 (10)

We continue with the exercise from the previous page. The following code in R has now been run:

```
k = 10^{\circ}5Q5 = function(x) { quantile(x, 0.95) }
samples = replicate(k, sample(rainfall, replace = TRUE))
simvalues = apply(samples, 2, Q5)interval = quantile(simvalues, c(0.025,0.975))
```
which gives the result:

> interval 2.5% 97.5% 728.9515 742.0814

What has been calculated in the vector interval?

- $1 \Box$  A 95% confidence interval for the mean of the yearly rainfall (parametric bootstrap)
- $2 \Box$  A 95% confidence interval for the 5% quantile of the yearly rainfall (parametric bootstrap)
- $3 \Box$  A 95% confidence interval for the 95% quantile of the yearly rainfall (non-parametric bootstrap)
- $4 \Box$  A 95% confidence interval for the 2.5% and 97.5% quantile of the yearly rainfall (nonparametric bootstrap)
- $5 \Box$  A 95\% confidence interval for the 2.5\% and 97.5\% quantile of the yearly rainfall (parametric bootstrap)

#### Exercise VI

We consider an experiment that can result in one of two possible outcomes, here denoted A or B. The probability of outcome A is denoted  $P(A)$ . By defintion we get the probability of outcome B as  $P(B) = 1 - P(A)$ .

#### Question VI.1 (11)

Assume that we observe a random variable,  $X$ , which counts the number of times that we observe the outcome A out of  $n = 300$  independent trials of the experiment. If we assume that  $P(A) = 0.40$  in a single trial, what is then the expected number  $E(X)$  and variance  $V(X)$ ?

 $1 \Box$   $E(X) = 300 \cdot 0.4 \cdot (1 - 0.4)$  and  $V(X) = 300^2 \cdot 0.4$  $2 \Box$  E(X) = 300 · 0.4 and V(X) = 300<sup>2</sup> · 0.4 · 0.6  $3 \Box$  E(X) = 300 · 0.4 and V(X) = 300 · 0.4 · 0.6  $4 \Box$  E(X) = 300 · 0.4 · 0.6 and V(X) = 300<sup>2</sup> · 0.4<sup>2</sup> · 0.6<sup>2</sup>  $5 \Box$  E(X) = 300 · 0.4 · 0.6 and V(X) = 300 · 0.4<sup>2</sup> · 0.6<sup>2</sup>

#### Question VI.2 (12)

Regardless of your answer to the previous question we now want to estimate the probability  $P(A)$  based on the  $n = 300$  trials. From the  $n = 300$  trials we count that in 120 of these the outcome was A and in the remaining 180 trials the outcome was  $B$ . Provide a 95% confidence interval for the probability  $P(A)$ :

- $1 \Box$  [0.33, 0.48]
- $2 \Box$  [0.35, 0.46]
- $3 \Box$  [0.35, 0.42]
- $4 \Box$  [0.31, 0.53]
- $5 \Box$  [0.29, 0.54]

## Exercise VII

An engineer is examining the quality in a batch of raw materials. The quality demand is that the purity of the raw material is at least 90%. The engineer takes a sample of 10 independent measurements from the batch and saves the measured values (in  $\%$ ) of the purity in a vector x.

He then runs the following code in R

```
> x <- c(90.6, 90.3, 88.9, 87.5, 87.6, 88.1, 87.5, 88, 88, 89.6)
> n \leq length(x)> tobs \leftarrow (mean(x) - 90) / (sd(x) / sqrt(n))
> pt(tobs, df=n-1)
```
Which yields the following output

### [1] 0.002279236

## Question VII.1 (13)

Based on the calculations listed above, and assuming that the measurements of the purity are normally distributed and applying a significance level of  $\alpha = 0.05$ , what can the engineer conclude?

- $1 \Box$  The engineer can conclude that the purity of the raw material is at least 88.6%
- $2\Box$  The engineer can conclude that the mean purity of the raw material is at most 88.6%
- $3\Box$  The engineer has with probability 99.7% shown that the mean purity of the raw material is 90%
- $4\Box$  The engineer can assume that the mean purity of the raw material is 90%
- $5\Box$  The engineer can reject that the mean purity of the raw material is 90%

# Exercise VIII

We consider a random variable W with density function  $f(w) = \frac{1}{9\sqrt{2\pi}}e^{-\frac{(w-30)^2}{162}}$ .

The density function is shown in the figure below, where the probability  $P(30 < W < 33)$  is shown as the shaded area.

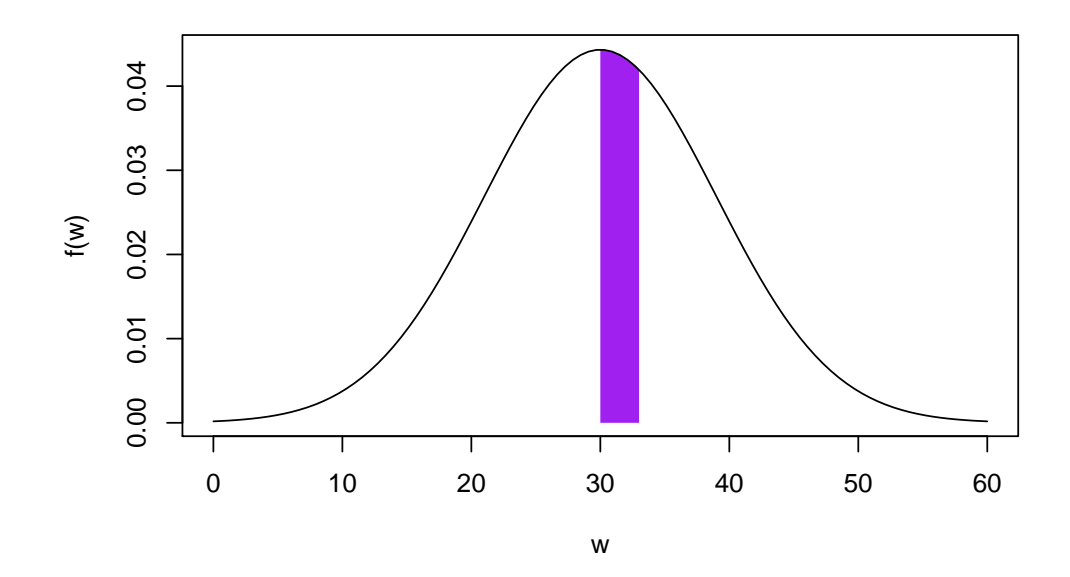

# Question VIII.1 (14)

Calculate the probability  $P(30 < W < 33)$ :

- $1 \Box 0.09$
- $2 \Box 0.13$
- $3 \Box 0.24$
- $4 \Box 0.34$
- $5 \Box 0.84$

### Question VIII.2 (15)

We consider a situation where we take 3 different samples denoted A, B, and C. All three samples are from the population characterized by the density  $f(w) = \frac{1}{9\sqrt{2\pi}}e^{-\frac{(w-30)^2}{162}}$  as in the previous question.

Sample A is of size  $n_A = 10$  and the estimated mean is denoted  $\hat{\mu}_A$ . Sample B is of size  $n_{\text{B}} = 30$  and the estimated mean is denoted  $\hat{\mu}_{\text{B}}$ . Sample C is of size  $n_{\text{C}} = 100$  and the estimated mean is denoted  $\hat{\mu}_C$ .

The question is now whether the sample mean will exceed the value 33, even when the population mean is equal to 30.

Which statement is correct?

 $1 \Box P(\hat{\mu}_A > 33) > P(\hat{\mu}_B > 33)$  $2 \Box P(\hat{\mu}_C \geq 33) > P(\hat{\mu}_A \geq 33)$  $3 \Box P(\hat{\mu}_C \geq 33) = P(\hat{\mu}_B \geq 33)$  $4 \Box P(\hat{\mu}_A > 33) = P(\hat{\mu}_B > 33) \cdot P(\hat{\mu}_C > 33)$  $5 \Box P(\hat{\mu}_A \ge 33) = \frac{1}{2}P(\hat{\mu}_B \ge 33)$ 

#### Exercise IX

The yield from a chemical process,  $Y_i$ , is assumed to depend linearly on the temperature,  $t_i$ , measured in degrees. In order to achieve insight about this relation, an experiment has been conducted where  $n = 50$  pairwise measurements of  $Y_i$  and  $t_i$  has been taken. It is assumed that the following model can give a reasonable description of the relation

$$
Y_i = \beta_0 + \beta_1 \cdot t_i + \varepsilon_i.
$$

The residuals in this model are assumed independent and normally distributed with constant variance, i.e.  $\varepsilon_i \sim N(0, \sigma_{\varepsilon}^2)$ . Relevant output from the analysis in R is given below:

```
Call:
lm(formula = y \sim t)Residuals:
   Min 1Q Median 3Q Max
-5.0816 -1.4994 -0.2493 1.5175 4.8506
Coefficients:
          Estimate Std. Error t value Pr(>|t|)
(Intercept) 65.4919 2.7757 23.595 <2e-16 ***
t 0.1637 0.1103 1.485 0.144
---
```
Residual standard error: 2.296 on 48 degrees of freedom Multiple R-squared: 0.04392,Adjusted R-squared: 0.024 F-statistic: 2.205 on 1 and 48 DF, p-value: 0.1441

#### Question IX.1 (16)

Which of the following statements is correct when the significance level  $\alpha = 0.05$  is applied?

- $1 \Box$  The yield increases by 16.37% when the temperature increase one degree
- $2 \Box$  There is no significant linear relation between temperature and yield
- 3  $\Box$  The test statistics for no effect of temperature on yield (i.e. the null hypothesis  $H_0 : \beta_1 =$ 0) is 23.595
- $4 \Box$  A 95% confidence interval for the effect of temperature,  $\beta_1$ , is [-0.132027, 0.4594821]
- $5 \Box$  The correlation between temperature and yield is 0.04392

#### Question IX.2 (17)

We continue with the exercise from the previous page. It turns out that the pH of the process may influence the yield, and since pH has been measured, it is decided to include it into the model, which in its extended form becomes:

$$
Y_i = \beta_0 + \beta_1 \cdot t_i + \beta_2 \cdot pH_i + \varepsilon_i.
$$

Estimation of the model parameters gives the following output in R:

```
Call:
lm(formula = y \tilde{t} + pH)Residuals:
   Min 1Q Median 3Q Max
-3.7253 -1.2818 -0.2978 1.0724 4.4488
Coefficients:
           Estimate Std. Error t value Pr(>|t|)
(Intercept) 49.46756 4.09799 12.071 5.25e-16 ***
t 0.24113 0.09315 2.589 0.0128 *
pH 2.37090 0.50097 4.733 2.06e-05 ***
---
Signif. codes: 0 '***' 0.001 '**' 0.01 '*' 0.05 '.' 0.1 ' ' 1
Residual standard error: 1.91 on 47 degrees of freedom
Multiple R-squared: 0.3525,Adjusted R-squared: 0.3249
F-statistic: 12.79 on 2 and 47 DF, p-value: 3.667e-05
Give estimates for the model parameters, i.e. \beta_0, \beta_1, \beta_2 and \sigma_{\varepsilon}^2
```
 $1 \Box$  ( $\hat{\beta}_0$ ,  $\hat{\beta}_1$ ,  $\hat{\beta}_2$ ,  $\hat{\sigma}_{\varepsilon}^2$ ) = (4.09799, 0.24113, 2.37090, 0.3525)  $2 \Box$  ( $\hat{\beta}_0$ ,  $\hat{\beta}_1$ ,  $\hat{\beta}_2$ ,  $\hat{\sigma}_{\varepsilon}^2$ ) = (49.46756, 0.24113, 2.37090, 1.91<sup>2</sup>)  $3 \Box$  ( $\hat{\beta}_0$ ,  $\hat{\beta}_1$ ,  $\hat{\beta}_2$ ,  $\hat{\sigma}_{\varepsilon}^2$ ) = (49.46756, 0.24113, 2.37090, 1.91 · 47)  $4\Box$  ( $\hat{\beta}_0$ ,  $\hat{\beta}_1$ ,  $\hat{\beta}_2$ ,  $\hat{\sigma}_{\varepsilon}^2$ ) = (4.09799, 0.09315, 0.50097, 1.91 · 47)  $5 \Box$  ( $\hat{\beta}_0$ ,  $\hat{\beta}_1$ ,  $\hat{\beta}_2$ ,  $\hat{\sigma}_{\varepsilon}^2$ ) = (2.37090, 0.50097, 4.733, 1.91)

## Question IX.3 (18)

We continue with the exercise from the previous page and the model

$$
Y_i = \beta_0 + \beta_1 \cdot t_i + \beta_2 \cdot pH_i + \varepsilon_i.
$$

Provide a 95% confidence interval for the effect on yield when pH increases one unit:

 $1 \Box$  0.24113  $\pm$  2.01174 · 0.09315  $2 \Box$  2.37090  $\pm$  2.01174 · 0.50097  $3 \Box$   $(49.46756 + 0.24113 + 2.37090) \pm 2.01174 \cdot (4.09799 + 0.09315 + 0.50097)$  $4 \Box$  2.37090  $\pm$  0.509920  $\cdot$  0.50097  $5 \Box$   $(49.46756 + 0.24113 + 2.37090) \pm 0.509920 \cdot 0.50097$ 

## Exercise X

Assume there exists a dice with 10 sides and where the probability for each of the 10 outcomes,  $1, 2, \ldots, 10$ , is the same. Consider the discrete random variable X with density  $f(x) = 0.1$  for  $x \in (1, 2, \ldots, 10).$ 

#### Question X.1 (19)

Give the mean value of  $X$ :

$$
1 \Box \frac{1}{(10-1)} \sum_{i=1}^{10} x_i = 6.11
$$
  
\n
$$
2 \Box \frac{1}{(10-6.11)} \sum_{i=1}^{10} |x_i - 6.11| = 6.48
$$
  
\n
$$
3 \Box \frac{1}{(10)} \sum_{i=1}^{10} (x_i - 6.11)^2 = 8.62
$$
  
\n
$$
4 \Box \sum_{i=1}^{10} \frac{10-1}{10} x_i \cdot 0.1 = 4.95
$$
  
\n
$$
5 \Box \sum_{i=1}^{10} x_i \cdot 0.1 = 5.50
$$

## Exercise XI

The yield of a process is  $\mu = 60$  mg/l. Certain changes to the process are being planed and it is desirable to be able to prove an effect on the mean yield if the change is at least  $5 \text{ mg/l}$  (i.e. a two-sided test).

An engineer is now going to plan an experiment to evaluate the effect of the process changes. He wants to decide how large a sample is needed. The sample size has to be large enough to detect the relevant effect  $(5 \text{ mg/l})$  with a power of 0.8 when applying a significance level of  $\alpha = 0.05$ . It can be assumed that the standard deviation is  $\sigma = 10$  mg/l.

### Question XI.1 (20)

Based on the information above, and by applying the function power.t.test in R, one concludes that, if an equal number of measurements are taken, then the minimum number of measurements  $n$  needed becomes:

- $1 \Box$   $n \simeq 256$  measurements
- $2 \Box$   $n \simeq 128$  measurements
- $3 \Box$   $n \simeq 64$  measurements
- $4 \Box$   $n \simeq 34$  measurements
- $5 \Box$   $n \simeq 27$  measurements

#### Exercise XII

In a study the aim is to investigate the possible cholesterol lowering effect of a product. 9 test persons had their cholesterol level measured (denoted x1). After 3 months, while using the product, the same 9 test persons had their cholesterol level measured again (denoted x2). Data is shown in the table below:

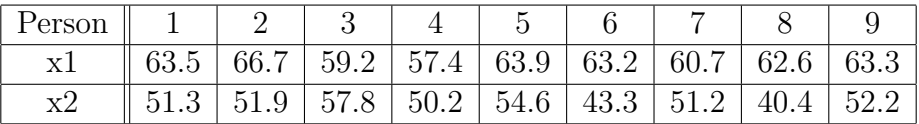

The following code is now run in R, in order to test whether the change over time can be assumed to be zero  $(H_0 : \delta = 0)$ :

x1 <- c(63.5, 66.7, 59.2, 57.4, 63.9, 63.2, 60.7, 62.6, 63.3) x2 <- c(51.3, 51.9, 57.8, 50.2, 54.6, 43.3, 51.2, 40.4, 52.2)

The output from the standard statistical analysis is given below. Please note that some numbers in the standard output have been replaced by the letters A, B and C.

```
t = -5.6354, df = A, p-value = B
alternative hypothesis: true difference in means is not equal to 0
95 percent confidence interval:
-16.847799 C
sample estimates:
mean of the differences
-11.95556
```
#### Question XII.1 (21)

What conclusion can be made when applying a significance level of  $\alpha = 0.05$ ?

- 1  $\Box$  We can show an effect since  $\mu_D = -11.95556$
- $2 \Box$  We can not show an effect since the upper limit of the confidence interval is 7.063312
- $3 \Box$  We can not show an effect since the lower limit of the confidence interval is -7.063312
- 4  $\Box$  We can show an effect since the *p*-value is 4.897 · 10<sup>-4</sup>
- 5  $\Box$  We can show an effect since the *p*-value is 2.394  $\cdot$  10<sup>-4</sup>

### Exercise XIII

A biologist is interested in examining the effect of 4 different growth inhibitors, denoted  $V_1$ ,  $V_2$ ,  $V_3$  og  $V_4$ . The 4 growth inhibitors are added to samples from the same cell line and growth after one week is measured  $Y_{ij}$  (number of cells per cm<sup>2</sup>). 8 replicates are made for each growth inhibitor, i.e. we have a total of 32 measurements. As the measurements can be assumed normally distributed, it is chosen to apply the following analysis of variance model

$$
Y_{ij} = \mu + \alpha_i + \varepsilon_{ij}.
$$

In this model  $\alpha_i$  denotes the effect of growth inhibitor  $i$  ( $i = 1, 2, 3, 4$ ),  $\mu$  is the overall average  $\varepsilon_{ij}$  are the errors, assumed independent and normally distributed with mean zero and standard deviation  $\sigma_{\varepsilon}$ .

An analysis of variance is performed for the above model and the output is given below. Please note that the output is incomplete as some numbers are replaced by the symbols A, B and C.

Analysis of Variance Table

Response: growth Df Sum Sq Mean Sq F value Pr(>F) treatment A 281.07 B C 0.0001409 \*\*\* Residuals 28 268.46 9.588

## Question XIII.1 (22)

Provide the usual test statistics (denoted by C) in order to test for equal mean effect of the 4 growth inhibitors

- $1 \Box 9.77$
- $2 \Box 7.23$
- $3 \Box 2.95$
- $4\Box$  4.57
- $5 \Box 16.11$

## Question XIII.2 (23)

We now want to calculate a post hoc  $95\%$  confidence interval for a difference in mean between growth inhibitor  $V_1$  and  $V_2$ , here denoted  $I_{0.95}(V_1 - V_2)$ . From the experiment it is known that the estimated mean difference between  $V_1$  and  $V_2$  is 4.5. State the interval  $I_{0.95}(V_1 - V_2)$ :

 $1 \Box I_{0.95}(V_1 - V_2) = 4.5 \pm 2.048 \cdot \frac{9.588}{12}$ √ 28  $2 \Box I_{0.95}(V_1 - V_2) = 4.5 \pm 2.048 \cdot \sqrt{ }$  $\overline{9.588}\cdot\sqrt{2/8}$  $3 \Box I_{0.95}(V_1 - V_2) = 4.5 \pm 2.306 \cdot \frac{\sqrt{3}}{2}$  $\frac{9.588}{\sqrt{2}}$ 12  $4 \Box I_{0.95}(V_1 - V_2) = 4.5 \pm 2.306 \cdot 9.588^2 \cdot \sqrt{1/8}$  $5 \Box I_{0.95}(V_1 - V_2) = 4.5 \pm 1.960 \cdot \frac{9.588}{\sqrt{8}}$ 

### Exercise XIV

We consider a continuous random variable random, where the well-known cumulative distribution function  $F(x)$  is given by  $P(X \le x) = 1 - e^{-x/2}$ , where  $x > 0$ .

#### Question XIV.1 (24)

Provide the mean of  $X$ :

 $1 \Box$  $\frac{1}{2}$  $2 \Box 1$  $3 \Box 2$  $4 \Box$  $\frac{3}{2}$  $5 \Box 4$ 

# Exercise XV

A biologist is examining the bio-diversity within an area and has measured the number of different type of plants per  $10 \text{ m}^2$  in different places in the area. She has obtained a total of 30 independent measurements,  $y_i$ , and these are in in the vector Yobs in R.

# Question XV.1 (25)

The biologist would like to estimate a 95% confidence interval for the coefficient of variation for the bio-diversity (number of different type of plants per  $10 \text{ m}^2$ ) by applying the non-parametric bootstrap. Which of the following suggestions in R is most suitable to achieve this?

```
1 \Box samples = replicate(10000,rnorm(30,mean(Yobs),sd(Yobs))
     results = apply(samples,2,sd)/apply(samples,2,mean)
     quantile(results, c(0.025,0.975))
2 \square samples = replicate(10000, sample(Yobs, replace=TRUE))
     results = apply(samples,2,var)/apply(samples,2,sd)
     quantile(results, c(0.025,0.975))
3 \square samples = replicate(10000,rnorm(30,mean(Yobs),sd(Yobs))
     results = apply(samples,2,var)/apply(samples,2,median)
     quantile(results, c(0.025,0.975))
4 \square samples = replicate(10000, sample(Yobs, replace=FALSE))
     results = apply(samples,2,sd)/apply(samples,2,mean)
     quantile(results, c(0.025,0.975))
```

```
5 \square samples = replicate(10000, sample(Yobs, replace=TRUE))
     results = apply(samples,2,sd)/apply(samples,2,mean)
     quantile(results, c(0.025,0.975))
```
# Exercise XVI

In a study 178 men and 180 women were asked to answer whom of 2 political candidates, A or B, they preferred. Alternatively, they could answer "none of the two". The distribution of the answers is shown in the figure below.

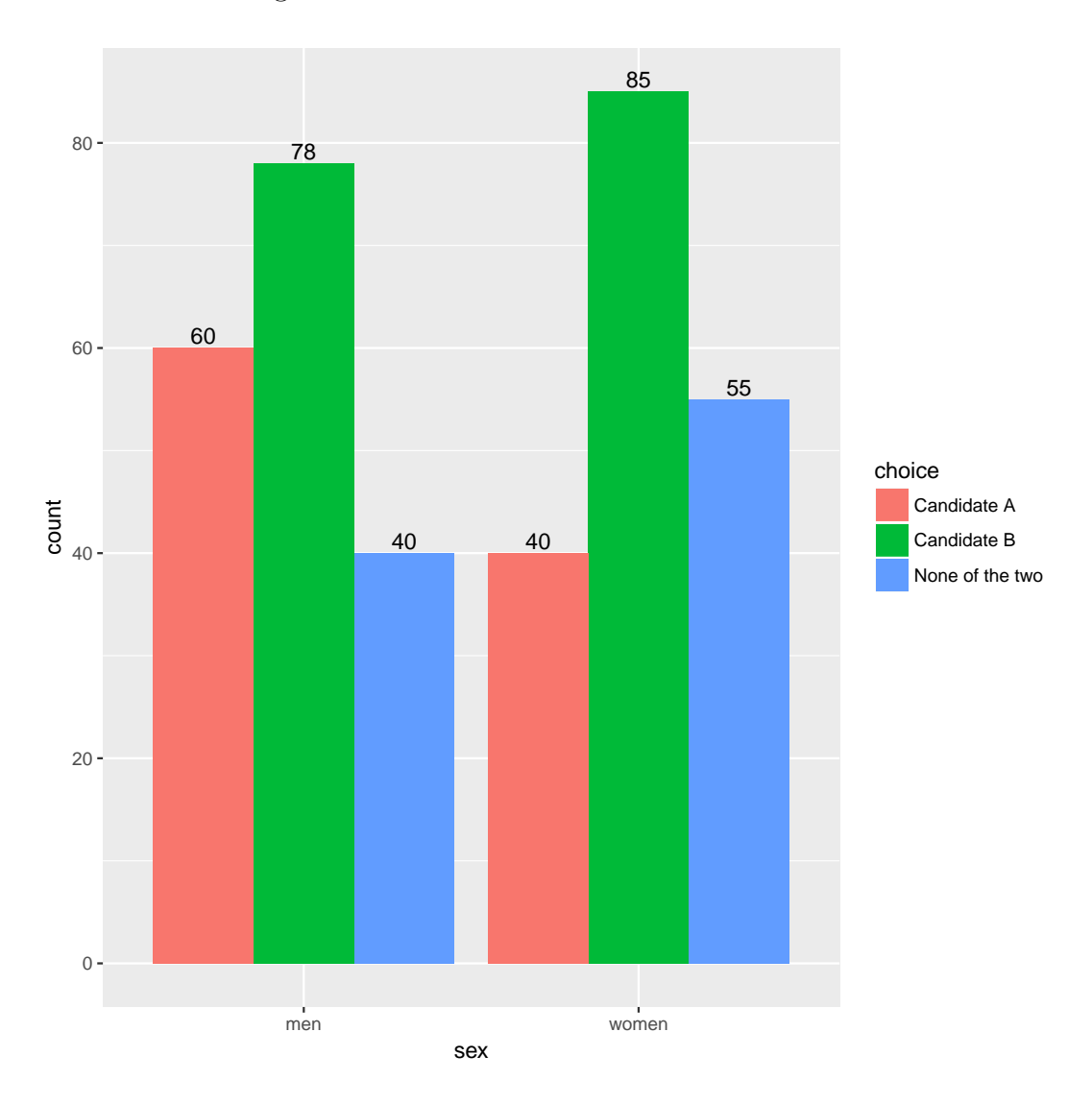

## Question XVI.1 (26)

It is seen from the figure that we observe that 85 out of the 180 women prefer Candidate B. If we can assume the same distribution of answers by gender, how many women out of the 180 would we expect to prefer Candidate B?

 $1 \Box \ \frac{163}{358} \cdot \frac{95}{358} \cdot 358$  $2\Box$   $\frac{100}{358}\cdot\frac{223}{358}\cdot358$  $3\Box \ \ \ \frac{95}{358}\cdot \frac{190}{358}\cdot 358$  $4\Box \quad \frac{163}{358} \cdot \frac{180}{358} \cdot 358$  $5 \Box \ \ \ \frac{95}{358} \cdot \frac{180}{358} \cdot 358$ 

# Question XVI.2 (27)

Provide the usual test statistics when you want to conduct the test of whether the distribution of answers is the same for men and women:

 $1 \Box \chi^2_{\rm obs} = 5.9915$  $2 \Box \chi^2_{\rm obs} = 6.6581$  $3 \Box \chi^2_{\rm obs} = 16.212$  $4 \Box \chi^2_{\rm obs} = 8.3836$  $5 \Box \quad \chi_{\rm obs}^2 = 4.5067$ 

## Exercise XVII

Cloud seeding is a form of weather modification that can be used to increase the amount of precipitation that falls from the clouds, by dispersing substances (small particles) e.g. aluminiumoxid into the clouds to modify their development.

In an experiment the aim was to study the effect of cloud seeding by using a new type of particles. The amount of precipitation (mm precipitation per day) for 35 days with cloud seeding using the new particles is denoted  $X_i$ ,  $(i = 1, 2, \ldots, 35)$ . This was compared to the amount of precipitation on 30 days without cloud seeding, denoted  $Y_j$ ,  $(j = 1, 2, \ldots, 30)$ . Measurements were only taken on days where there was sufficient humidity in the air to make the experiment relevant. Data from the experiment is shown in the figure below.

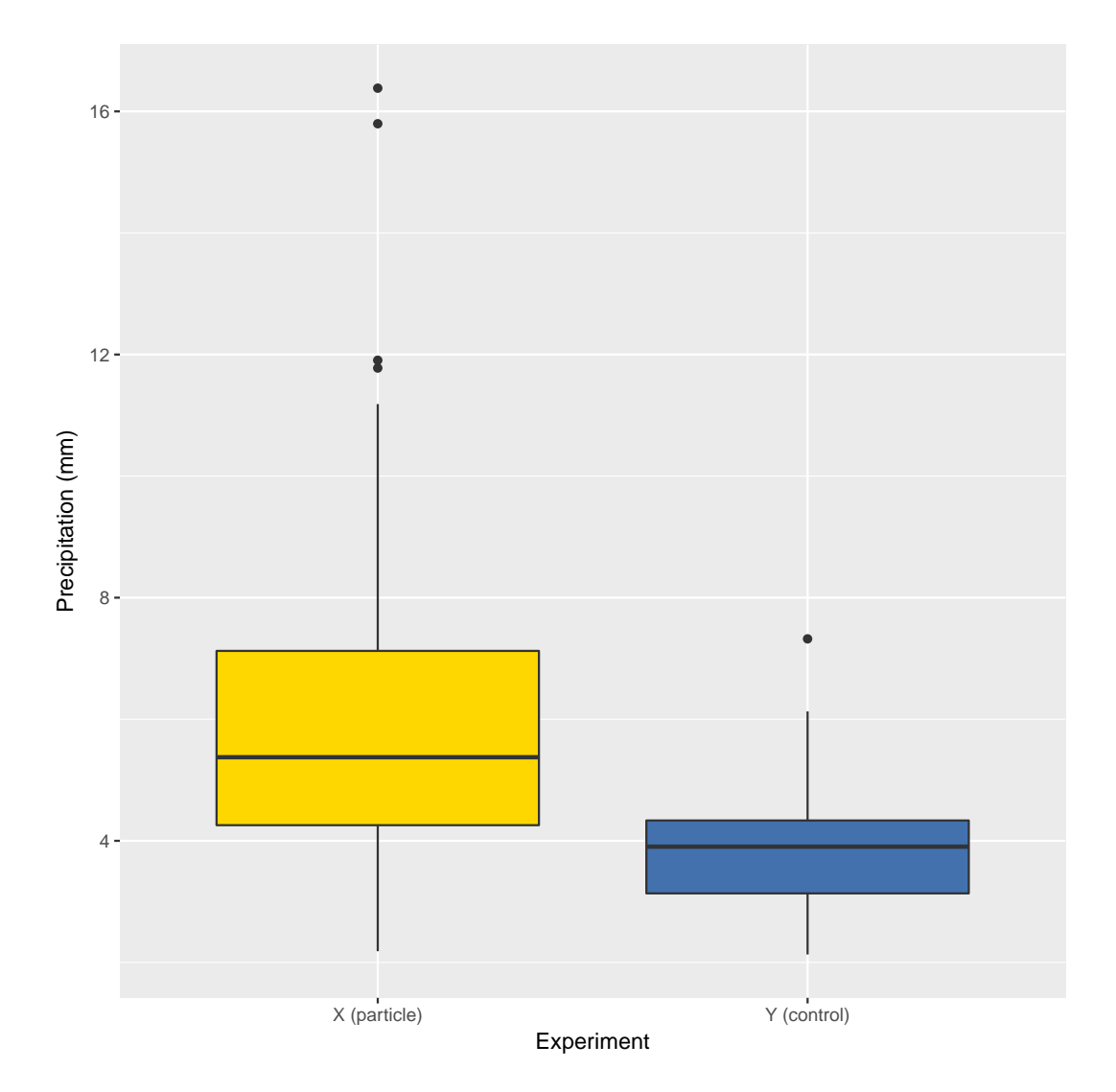

We now want to analyze the data described on the previous page using R. Data  $x_i$  is stored in the vector **x** and data  $y_j$  is stored in the vector **y**, and the following code has been run:

```
k \le -10^4resultX \leftarrow replicate(k, sample(x, replace = TRUE))resultY <- replicate(k, sample(y, replace = TRUE))
result <- apply(resultX, 2, median) - apply(resultY, 2, median)
quantile(result, c(0.5, 0.025,0.975))
```
Which gives the result

50% 2.5% 97.5% 1.6283069 0.2843492 2.4233546

#### Question XVII.1 (28)

If we apply a significance level of  $\alpha = 0.05$  what can then be concluded?

 $1 \Box$  The median for X is significantly higher than the median for Y

 $2 \Box$  The median for X is 62.8% higher than the median for Y

- 3  $\Box$  Precipitation for X is between 28.4% and 142.3% higher than precipitation for Y
- $4 \Box$  The mean precipitation can be assumed equal for the two methods
- $5 \Box$  The medianen for Y is [0.28; 2.42] higher than the median for X

## Question XVII.2 (29)

In a different experiment using cloud seeding a different kind of particles were examined. Also in this experiment the amount of precipitation was compared when the particles were used to a situation with no use of particles. In this study, however, it was decided to log transform (the natural logarithm) the data before comparing the groups. By transforming the data it can be assumed that data in the two groups follows a normal distribution. The data is summarized in the table below (unit is log mm precipitation).

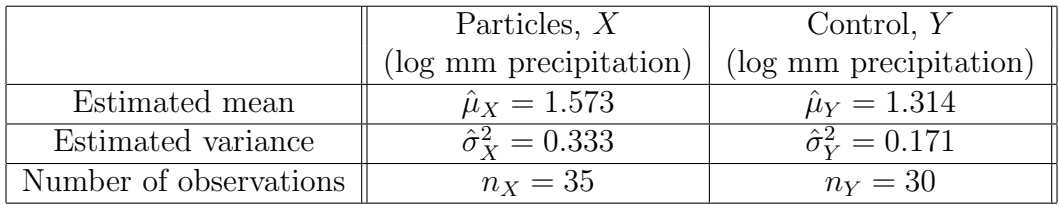

We now want to test whether the means of the 2 groups can be assumed equal, i.e.

$$
H_0: \mu_X = \mu_Y
$$
  

$$
H_1: \mu_X \neq \mu_Y
$$

It is given that the usual test statistics assuming the null hypothesis becomes 2.0958 with 61.19 degrees of freedom. State the p-value and conclusion when a significance level of  $\alpha = 0.05$  is applied:

- $1 \Box$  *p*-value  $\simeq 0.82$  i.e.  $H_0$  is accepted
- $2 \Box$  *p*-value  $\simeq 0.41$  i.e.  $H_0$  is rejected
- $3 \Box p$ -value  $\simeq 0.21$  i.e.  $H_0$  is accepted
- $4 \Box p$ -value  $\simeq 0.10$  i.e.  $H_0$  is rejected
- $5 \Box p$ -value  $< 0.05$  i.e.  $H_0$  is rejected

# <span id="page-25-0"></span>Exercise XVIII

At a Christmas marked there is a lottery. 24 balls are placed in bowl. On each of 4 balls there is a picture of a star. On each of the remaining 20 balls there is a picture of an elf. The lottery is now played so that 2 balls are drawn without replacement from the bowl. If both balls show a picture of a star then you have won a prize!

# Question XVIII.1 (30)

You participate in the game once. Provide the probability of winning a prize:

 $1$   $\Box$  $\frac{80}{276}$  $2 \Box$  $rac{56}{276}$  $3$   $\Box$  $\frac{40}{276}$ 4  $\Box$  $\frac{16}{276}$  $5 \Box \frac{6}{276}$ 

The exam is finished. Have a great Christmas vacation!